## How to Create user management

Dear all member,

How to create user management in joget workflow version 4 include in application, this function for manage user to access, example for limited access menu for display this user, create level user, etc.

maybe for this sample in content below :

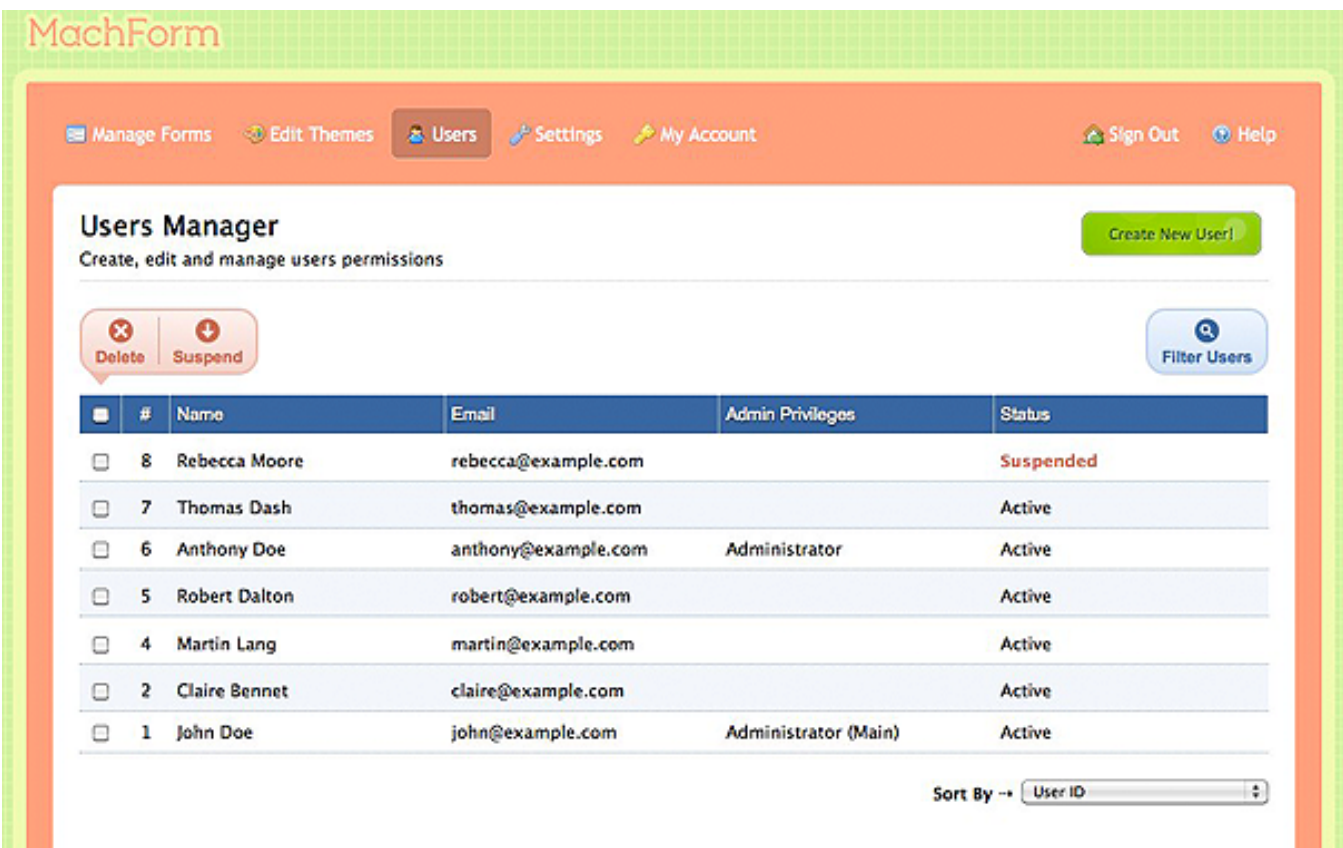

thanks for attention and share knowledge yea...

best regards

iman maryadi